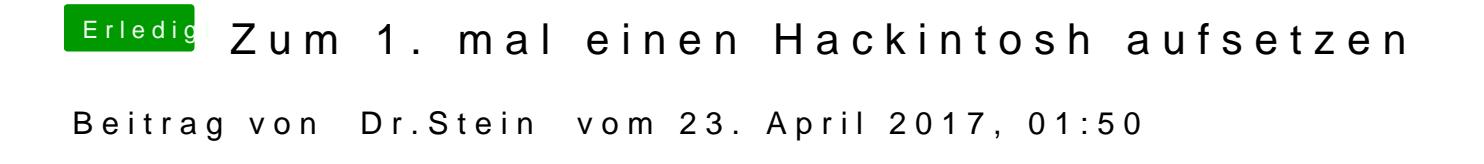

Welchen Stick hast du den genau. ?!